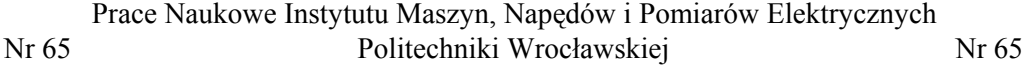

Studia i Materiały 1988 – 1998 – 1998 – Nr 31 2011 – 1998 – 1998 – 1998 – 1998 – 1998 – 1998 – 1998 – 1998 – 1

*modele neuronowo-rozmyte, optymalizacja struktury, klastering rozmyty, detektory uszkodzeń klatki wirnika*

Marcin KAMIŃSKI Marcin PAWLAK\*

 $\mathcal{L}_\text{max}$ 

# **ZASTOSOWANIE ALGORYTMU KLASTERINGU ROZMYTEGO W OPTYMALIZACJI NEURONOWO-ROZMYTYCH DETEKTORÓW USZKODZEŃ WIRNIKA SILNIKA INDUKCYJNEGO**

W artykule zaprezentowano neuronowo-rozmyte detektory uszkodzeń silnika indukcyjnego zasilanego z przekształtnika częstotliwości. Zaproponowane modele zastosowano w celu analizy symptomów wskazujących na przerwania prętów klatki wirnika. Problematycznym zagadnieniem w etapie projektowania prezentowanych detektorów jest dobór położenia centrów poszczególnych funkcji przynależności na wstępnym etapie przetwarzania modelu. W celu optymalizacji struktury detektora w niniejszej aplikacji zastosowano algorytm klasteringu rozmytego. Przedstawione wyniki badań prezentują bardzo wysoką precyzję detekcji asymetrii klatki wirnika przy zmianach częstotliwości zasilania oraz obciążenia układu napędowego. Poza wykrywaniem awarii wyznaczana jest również bardzo dokładnie liczba uszkodzonych prętów.

#### 1. WPROWADZENIE

Diagnostyka stanowi jeden z głównych trendów rozwoju zagadnień związanych z napędem elektrycznym, prezentowanych w publikacjach naukowych i branżowych. Istotność prowadzonych prac jest motywowana bezpieczeństwem związanym z niezawodnością urządzeń i systemów wykorzystujących maszyny elektryczne oraz redukcją ewentualnych kosztów związanych z występującymi awariami [1]. Warto zaznaczyć, że uszkodzenia klatki wirnika prowadzą do spadku sprawności maszyny, a w efekcie zwiększenia kosztów użytkowania. Poza tym takie uszkodzenie wpływa na zwiększenie temperatury uzwojenia stojana, wzrost poślizgu oraz pogorszenie właściwości maszyny w stanach obciążenia [2].

<sup>\*</sup> Politechnika Wrocławska, Instytut Maszyn, Napędów i Pomiarów Elektrycznych, ul Smoluchowskiego 19, 50-372 Wrocław, e-mail: marcin.kaminski@pwr.wroc.pl, marcin.pawlak@pwr.wroc.pl

Asymetria wirnika silnika indukcyjnego jest jednym z często analizowanych uszkodzeń. Najczęściej proces diagnostyczny jest oparty na informacji zawartej w prądzie stojana [3], drganiach maszyny [1] lub sygnałach akustycznych [4]. Większość realizowanych pomiarów w trakcie procesu diagnostycznego jest następnie poddawana przetwarzaniu w celu wyodrębnienia charakterystycznych cech wskazujących na wystąpienie uszkodzenia. Obliczenia na tym etapie często wykorzystują transformatę Fouriera oraz falkową [5], [6].

Wymienione zagadnienia dotyczą metodyki generowania symptomów uszkodzeń związanych uszkodzeniami klatki wirnika. Jednak często w warunkach przemysłowych, przy cyklicznie realizowanych pomiarach w trakcie monitorowania stanu układu napędowego, powstaje problem oceny uzyskiwanych rezultatów, szczególnie w przypadku dużej liczby jednoczesnych pomiarów oraz przy analizie danych z dłuższego okresu czasu. W celu realizacji tego zadania korzystne jest zastosowanie algorytmów związanych ze sztuczną inteligencją. W opisywanym przypadku do analizy symptomów uszkodzeń zaimplementowano modele neuronowo-rozmyte. Uzyskiwane odpowiedzi zaprojektowanych detektorów wskazują liczbę uzyskanych prętów. Problematycznym zagadnieniem w etapie projektowania detektorów jest dobór rozmieszczenia funkcji przynależności. Jest to czynnik determinujący w znaczącym stopniu dokładność detekcji uszkodzonych prętów. W celu optymalizacji doboru centrów tych funkcji zastosowano algorytm klasteringu rozmytego [7], [8].

W prezentowanym artykule przedstawiono pełny proces diagnostyczny oparty na analizie prądów stojana, transformatę Fouriera oraz detektory neuronowo-rozmyte. Po wprowadzeniu do zagadnienia opisano metodykę generowania symptomów wystąpienia asymetrii klatki wirnika. Następnie szczegółowo opisano detektory neuronoworozmyte oraz zastosowany algorytm optymalizacyjny dla tego typu modeli. W kolejnym punkcie pracy zaprezentowano wyniki przeprowadzonych badań. Artykuł zakończony został podsumowaniem i wnioskami dotyczącymi zrealizowanych prac.

### 2. SYMPTOMY USZKODZEŃ

W celu uzyskania symptomów uszkodzeń przeprowadzono badania eksperymentalne silnika, w którym montowano odpowiednio spreparowane wirniki z różnym stopniem uszkodzenia. Pomiary zrealizowano dla silnika INDUKTA typu Sg 100L-4B-M. Jest to maszyna o mocy znamionowej 3 kW i prędkości znamionowej *n* = 1400 obr/min. Układ był obciążany zmiennym momentem uzyskanym przy pomocy silnika prądu stałego. Napęd zasilano z przemiennika częstotliwości firmy VACON. Pomiary wykonano za pomocą karty NI PXI-4461 oraz czujników prądu LEM.

Obszerną bazę danych otrzymano w wyniku przekształceń zarejestrowanych sygnałów prądu stojana. Elementy tego zbioru danych zostały wykorzystane jako wzorce diagnostyczne w procesie trenowania oraz testowania neuronowo-rozmytych detektorów uszkodzeń wirnika silnika indukcyjnego. W wyniku przeprowadzonej selekcji sygnałów, które mogą być istotne w procesie diagnostycznym, zdecydowano o następujących elementach wektorów wejściowych badanych detektorów [1]:

- $\bullet$  f częstotliwość napięcia zasilającego,
- Imax amplituda składowej zerowej modułu wektora przestrzennego prądu stojana,
- sl1 lewa składowa poślizgowa wokół I harmonicznej prądu stojana, wyrażona w procentach I harmonicznej prądu stojana,
- sp1 prawa składowa poślizgowa wokół I harmonicznej prądu stojana, wyrażona w procentach I harmonicznej prądu stojana,
- sl5 lewa składowa poślizgowa wokół V harmonicznej prądu stojana, wyrażona w procentach V harmonicznej prądu stojana,
- sp5 prawa składowa poślizgowa wokół V harmonicznej prądu stojana, wyrażona w procentach V harmonicznej prądu stojana,
- sl7 lewa składowa poślizgowa wokół VII harmonicznej prądu stojana, wyrażona w procentach VII harmonicznej prądu stojana,
- sp7 prawa składowa poślizgowa wokół VII harmonicznej prądu stojana, wyrażona w procentach VII harmonicznej prądu stojana,
- slp1 suma składowych sl1 i sp1,
- slp5 suma składowych sl5 i sp5,
- slp7 suma składowych sl7 i sp7,
- p1, p2 składowe uszkodzeniowe wyznaczone na podstawie modułu wektora przestrzennego prądu, wyrażone w procentach składowej Imax,
- $p12 \text{suma składowych pl i p2}$ .

Bazując na przedstawionych sygnałach diagnostycznych uformowano pięć wektorów wejściowych, które zostały zdefiniowane następująco:

- Wektor 1: f, Imax, sl1, sl2, p1
- Wektor 2: f, Imax, sl1, sl2, slp1, p1, p2
- Wektor 3: f, Imax, sl1, sl2, sl5, sp5, sl7, sp7
- Wektor 4: f, Imax, sl1, sl2, sl5, sp5, sl7, sp7, p1, p2
- Wektor 5: f, Imax, sl1, sl2, slp1, sl5, sp5, slp5, sl7, sp7, slp7, p1, p2, p12

Na podstawie badań laboratoryjnych zebrano 900 komponentów dla każdego wektora danych. Następnie podzielono uzyskane elementy na zestawy uczące, zawierające 600 próbek o postaci kolejnych wektorów wejściowych w poszczególnych przypadkach, natomiast zestawy testujące posiadały 300 składników.

# 3. DETEKTORY NEURONOWO-ROZMYTE

Modele neuronowo-rozmyte stanowią układ o równoległej strukturze, którego idea została oparta na hybrydzie adaptacyjnych sieci neuronowych oraz elementach logiki

rozmytej. W związku z tym tego typu strukturę cechuje możliwość adaptacji części współczynników w procesie uczenia, realizowanym z wykorzystaniem odpowiednio przygotowanej bazy danych. Możliwe jest również, podobnie jak w modelach rozmytych, wykorzystanie wiedzy rzeczywistego eksperta w projektowaniu analizowanych układów. Charakterystyczną cechą algorytmów neuronowo-rozmytych jest generalizacja danych, umożliwiająca uogólnienie zdobytej w trakcie treningu wiedzy. Na rysunku 1 przedstawiono schemat modelu neuronowo-rozmytego.

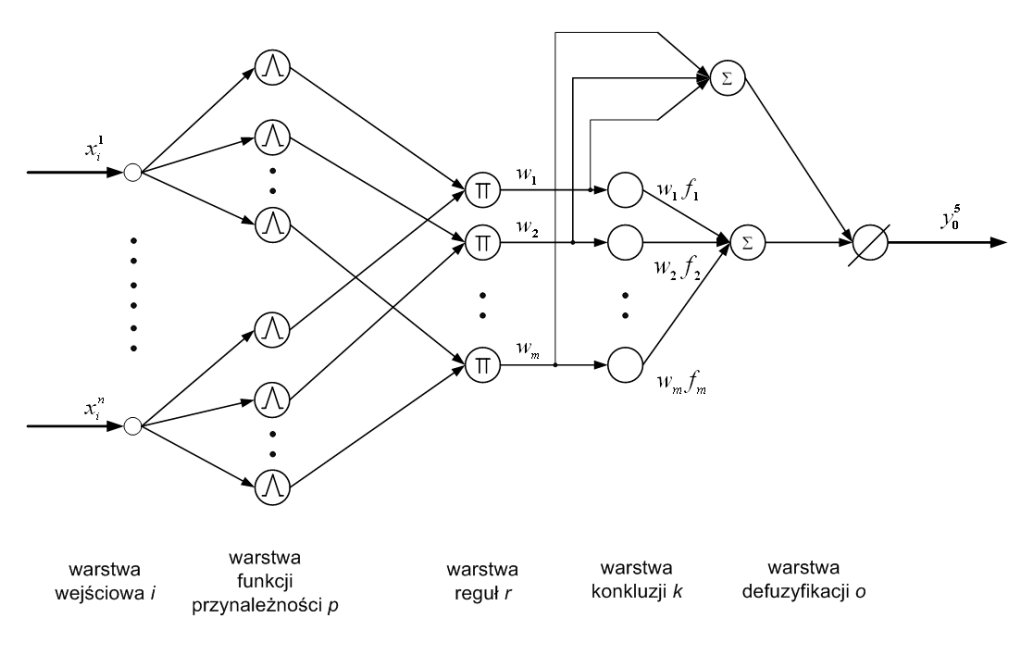

Rys. 1. Model neuronowo-rozmyty Fig. 1. Neuro-fuzzy model

W modelu neuronowo-rozmytym struktura składa się z warstw odpowiadających poszczególnym etapom przetwarzania klasycznego układu rozmytego oraz sieci neuronowej. Zawiera ona kolejno: warstwę wejściową (warstwa *i*), warstwę funkcji przynależności (warstwa *p*), warstwę reguł (warstwa *r*), warstwę konkluzji (warstwa *k*) oraz warstwę wyjściową (warstwa *o*). Warstwa wejściowa stanowi etap formowania wektora używanego w dalszych obliczeniach, w prezentowanej aplikacji przyjęto pięć postaci wektorów wejściowych opisanych w poprzednim rozdziale artykułu. Następnie wartości są konwertowane do postaci rozmytej, po czym wprowadzane do kolejnej warstwy związanej z jednym z podstawowych elementów bloku wnioskowania regulatora rozmytego – bazą reguł. Wartość poszczególnych wyjść jest obliczana poprzez przetwarzanie sygnałów wejściowych przy pomocy operatora *T*-normy. Przetwarzanie sygnałów w warstwie konkluzji oraz defuzyfikacji można opisać poniższym wzorem:

$$
y_o^5 = \frac{\sum_{i=1}^m w_i f_i}{\sum_{i=1}^m w_i}
$$
 (1)

W procesie projektowania należy wymienić dwa najistotniejsze etapy związane z doborem funkcji przynależności (liczby i rozmieszczenia poszczególnych centrów) oraz współczynników w końcowym etapie obliczeń. Wyznaczanie macierzy wag zostało zrealizowane za pomocą metody hybrydowej, stanowiącej połączenie metody najmniejszych kwadratów oraz algorytmu gradientowego [9]. Analizując operacje modeli neuronowo-rozmytych w przestrzeni danych obserwowana jest możliwość zastosowania klasteryzacji w celu wyodrębnienia elementów o podobnych właściwościach i przypisania takiej grupie funkcji przynależności.

W prezentowanej aplikacji zaimplementowano jeden z algorytmów klasteringu w zadaniu optymalizacji struktury modeli neuronowo-rozmytych zastosowanych w analizie zbiorów danych zawierających symptomy uszkodzeń wirnika silnika indukcyjnego. W tym celu wybrano metodę FCM (*Fuzzy C-Means*) [7], [8]. Jest to algorytm iteracyjny, w trakcie którego minimalizowana jest funkcja celu określona zależnością:

$$
F_n = \sum_{i=1}^{N} \sum_{j=1}^{C} u_{ij}^n \left\| x_i - c_j \right\|^2
$$
 (2)

gdzie:

*n* – liczba rzeczywista większa od 1,

*uij* – stopień przynależności elementu *xi* do *j*-tego klastra,

*cj* – centrum kolejnego klastra,

 $x_i$  – element z przestrzeni danych,

|| || – wyrażenie określające zbieżność elementu ze zbioru danych oraz centurm danego klastra, najczęściej odległość Euklidesa,

*C* – liczba klastrów,

*N* – liczba elementów analizowanego zbioru danych.

Przedstawiony wzór prezentuje założenie minimalizacji odległości kolejnego elementu zbioru danych od centrum danego klastra, przy czym adaptacji podlegają: centrum oraz funkcja rozmyta danego klastra. W obliczeniach algorytmu FCM powyższy wskaźnik jest punktem wyjściowym, ponadto wykorzystywane są zależności uzyskane poprzez wyznaczenie pochodnej względem *cj* oraz *uij*. Kolejne kroki algorytmu zostały przedstawione poniżej.

**1.** Inicjalizacja wartości startowych: macierzy  $U = [u_{ij}], C(2 \leq C \leq N), n(1 \leq n \leq \infty),$  $\varepsilon$  – współczynnik determinujący zatrzymanie algorytmu (mała wartość).

**2.** Obliczenia macierzy zawierającej centra *cj* poszczególnych klastrów zgodnie ze wzorem:

$$
c_j = \frac{\sum_{i=1}^{N} u_{ij}^n x_i}{\sum_{i=1}^{N} u_{ij}^n} \quad j = 1, ..., C.
$$
 (3)

**3.** Aktualizacja macierzy  $U(k + 1)$ . Jeśli  $x_i \neq c_j$ , stosowane jest równanie:

$$
u_{ij} = \frac{1}{\sum_{k=1}^{C} \left( \frac{\left\| x_i - c_j \right\|}{\left\| x_i - c_k \right\|} \right)^{\frac{2}{n-1}}},\tag{4}
$$

natomiast w przeciwnym przypadku:  $u_{ii} = 1$  dla  $i = j$  lub  $u_{ii} = 0$  dla  $i \neq j$ .

**4.** Zatrzymanie obliczeń, gdy spełniony jest warunek:

$$
\|\mathbf{U}(k+1) - \mathbf{U}(k)\| < \varepsilon,\tag{5}
$$

lub powrót do punktu 2 (kolejna iteracja) w przeciwnym przypadku.

Należy zaznaczyć, że na uzyskany rezultat obliczeń wpływa stan początkowy algorytmu, czyli przyjęte funkcje przynależności. Warunkiem koniecznym poprawności obliczeń jest adaptacja funkcji przynależności – kolejnych klastrów.

## 4. WYNIKI BADAŃ

Opisane detektory neuronowo-rozmyte zostały poddane testom, przeprowadzono serię obliczeń dla grupy próbek na podstawie których wyznaczano liczbę uszkodzonych prętów wirnika. Liczba rzeczywiście uszkodzonych prętów w poszczególnych testach została przedstawiona w tabeli 1. Symptomy uszkodzeń, detektory neuronowo-rozmyte oraz algorytm optymalizacyjny ich struktury przedstawiono w poprzednich punktach referatu. W każdym przypadku przedstawiono rzeczywistą wartość liczby uszkodzonych prętów wskazaną przez detektor oraz zaokrągloną wartość uzyskanego rezultatu. W pierwszym etapie sprawdzono wpływ zastosowania algorytmu optymalizacji struktury modelu na dokładność obliczeń. W tym celu przeprowadzono badania dla detektorów, w których pominięto analizowany w artykule algorytm. Wyniki zamieszczono na rysunku 2. Testy wykonano dla wektora 1. Skuteczność poprawnych wskazań dla tego przypadku wynosi 33,33%. Należy również podkreślić, że bez zastosowania klasteringu struktura detektorów jest najczęściej znacznie bardziej rozbudowana (poszczególne klastry są przypisywane bezpośrednio na podstawie danych wejściowych), zatem proces

treningu trwa dłużej. Jest to istotne zagadnienie dla ewentualnej implementacji sprzętowej modelu detektora, istotnie wzrastają wymagania obliczeniowe.

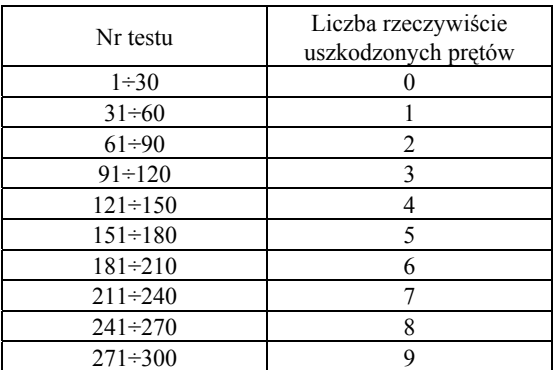

Tabela 1. Zestawienie liczby rzeczywiście uszkodzonych prętów dla poszczególnych testów Table 1. Summary of number of broken bars in several test

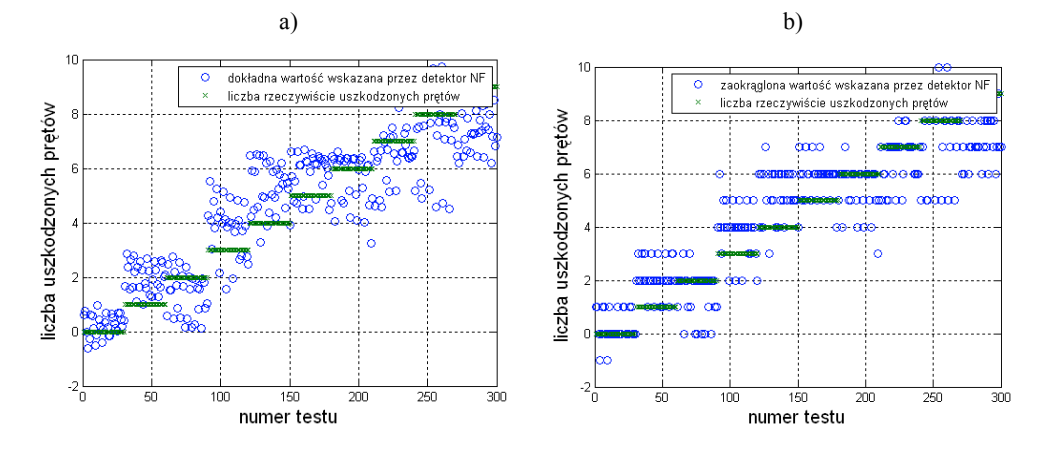

Rys. 2. Graficzna prezentacja rezultatów detekcji dla modeli neuronowo-rozmytych bez optymalizacji struktury, wskazania dokładne (a) oraz zaokrąglona wartość (b) Fig. 2. Graphical presentation of neuro-fuzzy detectors without optimization, exact indication (a) and rounded value (b)

Następnie przeprowadzono badania dla detektora neuronowo-rozmytego, którego struktura była optymalizowana za pomocą algorytmu FCM. Przyjęto liczbę klastrów *C* = 470, wartość ta została wyznaczona doświadczalnie. Dla analogicznego przypadku jak analizowany powyżej rezultaty przedstawiono na rysunku 3a, b. Obserwowana jest zdecydowana poprawa dokładności detekcji uszkodzeń. Jest ona trafna w 75% przypadków.

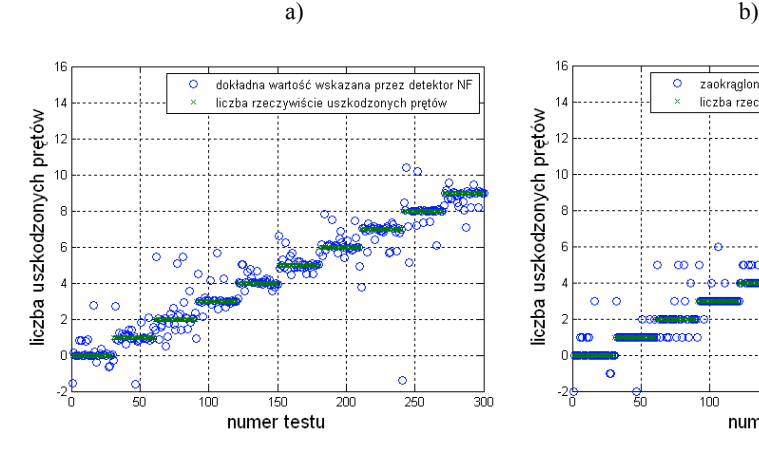

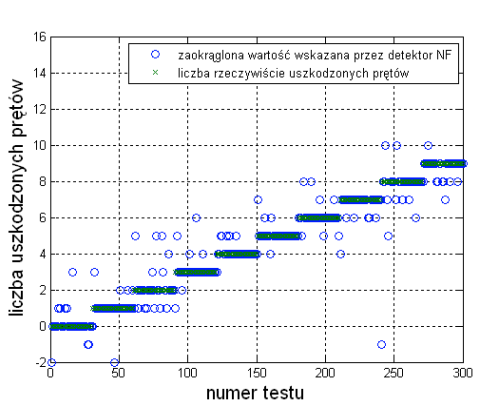

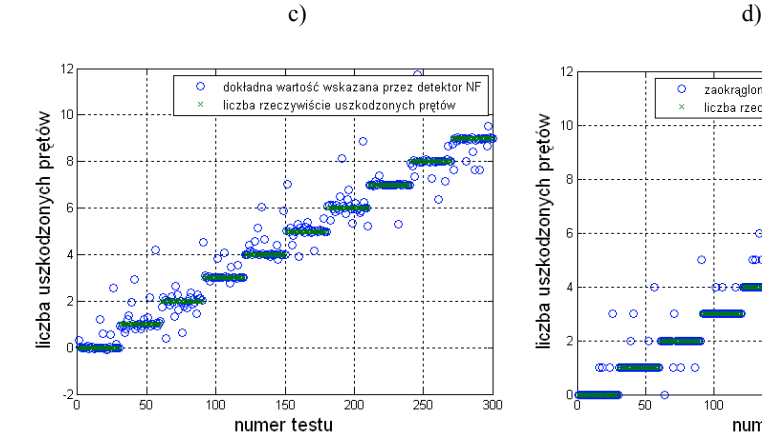

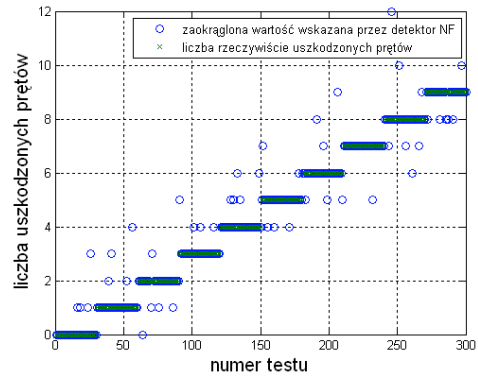

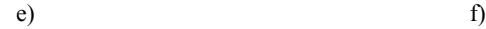

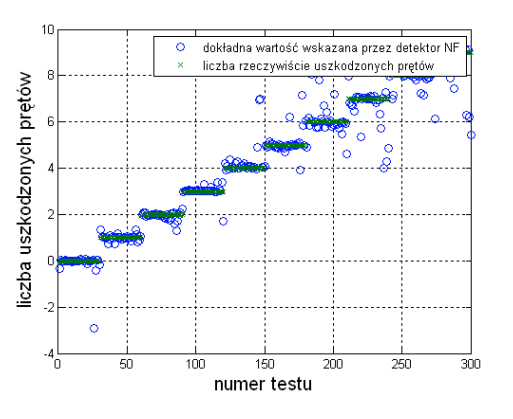

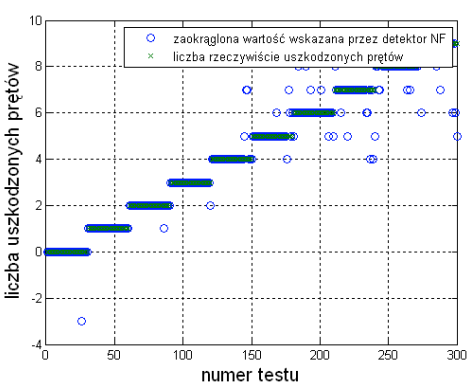

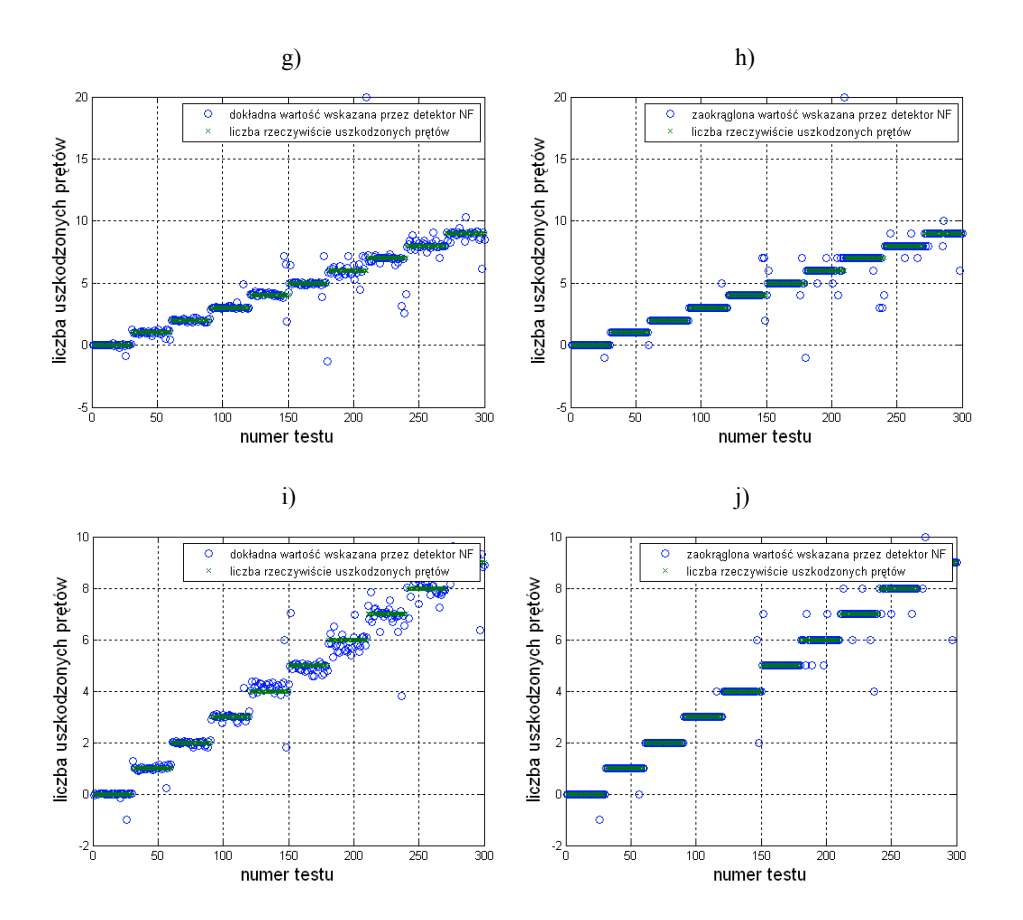

Rys. 3. Graficzna prezentacja rezultatów detekcji dla modeli neuronowo-rozmytych po optymalizacji struktury, wskazania dokładne (a, c, e, g, i) oraz zaokrąglona wartość (b, d, f, h, j) dla obliczeń na podstawie: wektora 1 (a, b), wektora 2 (c, d), wektora 3 (e, f), wektora 4 (g, h), wektora 5 (i, j) Fig. 3. Graphical presentation of neuro-fuzzy detectors without optimization, exact indication  $(a, c, e, g, i)$  and rounded value  $(b, d, f, h, j)$  for calculation based on: vector 1 (a, b), vector 2 (c, d), vector 3 (e, f), vector 4 (g, h), vector 5 (i, j)

W dalszym etapie badań analizowano wpływ postaci wektora wejściowego na jakość detekcji uszkodzeń. Otrzymane wyniki zaprezentowano na rysunku 3. Zestawienie procentowej skuteczności dla poszczególnych przypadków zamieszczono na rysunku 4a. Wprowadzanie kolejnych sygnałów będących symptomami uszkodzeń powoduje zwiększenie precyzji oceny stanu wirnika. W ostatnim przypadku, dla najbardziej rozbudowanego wektora uzyskano 91% poprawnych wskazań. W procesie diagnostycznym szczególnie istotna jest bezbłędna diagnoza informująca o wystąpieniu uszkodzenia, w znacznie większym stopniu niż ocena stopnia asymetrii klatki wirnika. Dlatego szczególną uwagę zwrócono na skuteczność w przypadku braku uszkodzonych prętów. Również w tym przypadku korzystne okazało się dołączanie

kolejnych składowych w wektorze wejściowym detektora neuronowo-rozmytego. Dla pierwszego wektora skuteczność wynosiła 73,33%, natomiast dla wektora 5 poprawne wskazania uzyskano w 96,60% testowanych przypadków.

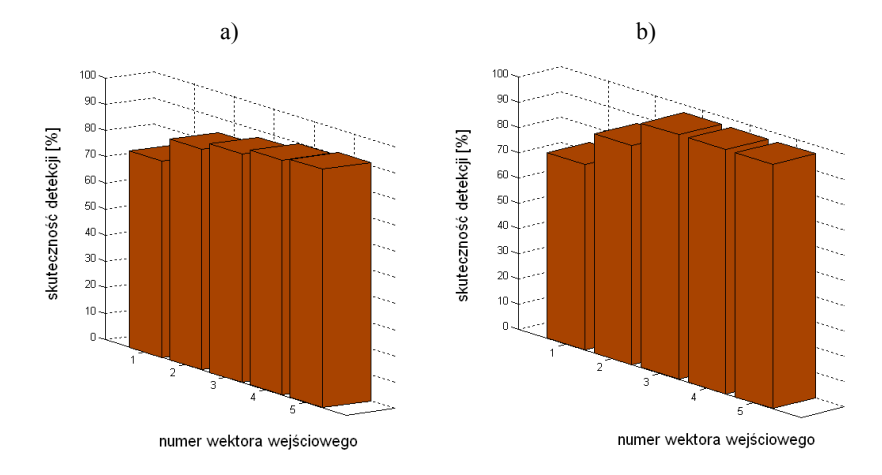

Rys. 4. Dokładność detekcji uszkodzeń dla poszczególnych wektorów wejściowych wyznaczona dla całego zbioru testowego (a) oraz wyłącznie dla przypadku ze sprawnym wirnikiem (b) Fig. 4. Efficiency of fault detection for several input vectors calculated for whole data set (a) and only for case with undamaged rotor (b)

### 4. WYNIKI BADAŃ

W artykule przedstawiono neuronowo-rozmyte detektory uszkodzeń klatki wirnika silnika indukcyjnego. Uzyskano bardzo dużą dokładność wskazań występowania uszkodzenia, jak również oceny jego poziomu (liczby przerwanych prętów). Przedstawiono poszczególne etapy realizacji procesu diagnostycznego oraz projektowania detektorów. Badania wykazały korzystne rezultaty zastosowania optymalizacji struktury opisywanych modeli za pomocą algorytmu klasteringu rozmytego FCM.

#### **LITERATURA**

- [1] KOWALSKI C.T., *Monitorowanie i diagnostyka uszkodzeń silników indukcyjnych z wykorzystaniem sieci neuronowych*, Prace Naukowe Instytutu Maszyn, Napędów i Pomiarów Elektrycznych PWr., Wrocław 2005, seria: Monografie nr 18, zeszyt 57.
- [2] BERNATT M., RUT R., MRÓZ J., *O uszkodzeniach klatek wirnika*, Zeszyty Problemowe Maszyny Elektryczne, BOBRME Komel, nr 79, 2008, 7–12.
- [3] KAMIŃSKI M., KOWALSKI C.T., ORŁOWSKA-KOWALSKA T., *General regression neural networks as rotor bar fault detection of induction motor*, IEEE International Conference on Industrial Technology ICIT, Chile, 2010, 1239–1244.
- [4] PAWLAK M., KUPCZYŃSKI K., *Akustyczny detektor uszkodzeń silnika indukcyjnego*, Prace Naukowe Instytutu Maszyn, Napędów i Pomiarów Elektrycznych Politechniki Wrocławskiej nr 64, Seria: Studia i Materiały nr 30, Wrocław 2010, 344–354.
- [5] PAWLAK M., KOWALSKI C.T., Z*astosowanie analizy częstotliwościowej prądu do wykrywania uszkodzeń wirników silników indukcyjnych zasilanych z przemiennika częstotliwości*, Zeszyty Problemowe – Maszyny Elektryczne, BOBRME Komel, 2005, nr 71, 97–101.
- [6] KOWALSKI C.T., KANIOR W., *Ocena skuteczności analiz FFT, STFT i falkowej w wykrywaniu uszkodzeń wirnika silnika indukcyjnego*, Prace Naukowe Instytutu Maszyn, Napędów i Pomiarów Elektrycznych Politechniki Wrocławskiej nr 60, Seria: Studia i Materiały nr 27, Wrocław 2007, 202– 211.
- [7] LIAO T.W., *Clustering of time series data a survey*, Pattern Recognition, 2005, Vol. 38, No. 11, 1857–1874.
- [8] BEZDEK J.C., *Pattern Recognition with Fuzzy Objective Function Algoritms*, Plenum Press, New York 1981.
- [9] JANG J.-S.R., *ANFIS: Adaptive-Network-based Fuzzy Inference Systems*, IEEE Transactions on Systems, Man and Cybernetics, 1993, Vol. 23, No. 3, 665–685.

#### APPLICATION OF FUZZY CLUSTERING METHOD FOR OPTIMIZATION OF NEURO-FUZZY FAULTS DETECTORS OF ROTOR IN THE INDUCTION MACHINE

In this article neuro-fuzzy detectors of faults in induction machine supplied by power converter are presented. Proposed models are implemented for analysis of symptoms of damages in squirrel cage motor. Selection of the center location of each membership function at the initial stage of processing is a problematic task in the design process of presented detectors. For optimization of the structures of the neuro-fuzzy detectors fuzzy clustering algorithm is implemented. Presented results of researches show high precision of detection of asymmetry of the rotor cage for changeable supply frequency and load of the drive. In addition the number of broken bars is also very precisely determined.